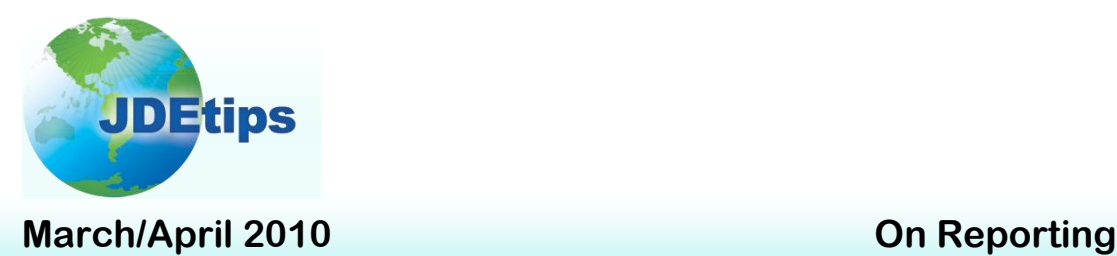

## **Enhanced Bursting and Delivery with Embedded BI Publisher**

### **By David Taverner**

*Editor's Note: In JDE<sup>®</sup> Land, there is quite a bit of excitement about the BI Publisher, which gives us the ability to create nicely-formatted reports and documents in XML format. But there is also some disappointment regarding the email report distribution functionality. While Oracle® is planning enhancements around this, David Taverner has devised an interim solution, using some tools provided by Oracle and some custom coding. You'll have to roll up your sleeves, but it can be done – and David already did the thinking. If you want a good solid overview of BI Publisher, please download JDEtips article, "Integrated BI Publisher for EnterpriseOne® " from the JDEtips Document Library (Nov. 2009) by Scott Beebe.* 

## **Introduction**

The functionality that exists within the Phase Two implementation of Oracle's BI Publisher

product (8.98 toolset) allows developers to create some nice looking, "bit perfect" customer facing reports – something that was near on impossible using RDA (Report Design Aid). What lets down the Phase Two version of Embedded BI Publisher is its limited ability to distribute the report output via email in a professional looking manner.

As it currently stands, the email subject line and email message body for emails that are generated from a BI Publisher burst report cannot be dynamically tailored to include things like customer names, account numbers, dates,

descriptions, and amounts. None of the dynamic data from the

**What lets down the Phase Two version of Embedded BI Publisher is its limited ability to distribute the report output via email in a professional looking manner.**

report can be embedded into the email to allow for the production and delivery of a professional looking message. There is also currently no way of changing the attachment name to something that is a bit more meaningful from the customer's perspective. From my point of view, this severely limits the usefulness of BI Publisher as a product for creating *and delivering* bit perfect customer-facing documents.

It is possible to maintain the email subject and message text at an *instance* level of E1 by editing the glossary text for two data items – **951S** for email subject text, and **951T** for email attachment text. The BI Publisher Kernel job that is responsible for producing the BI Publisher reports loads the glossary text for these two data items when the kernel job is invoked, and it is not possible to change this text dynamically.

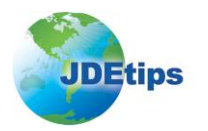

## **Enhanced Bursting and Delivery with Embedded BI Publisher**

This may be OK if there is only a single company within each E1 instance and there is only one BI Publisher document that needs to be delivered. If the document to be delivered was a statement, for example, you could modify the glossary text for the email subject text (951S data item) as shown in Figure 1, and the email attachment text (951T data item) could be modified as shown in Figure 2.

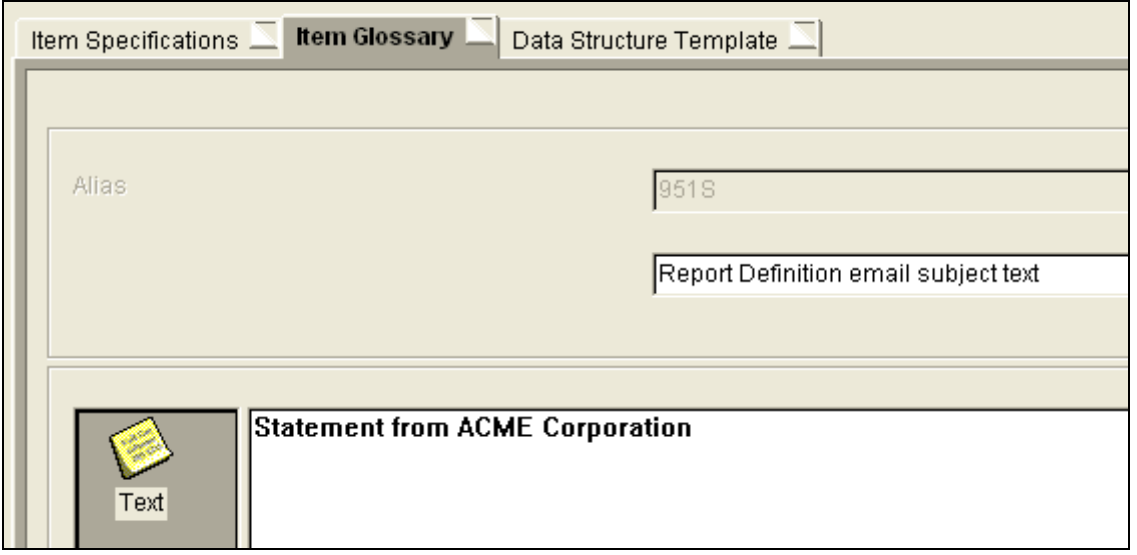

**Figure 1: Email Subject Text Glossary – Data Item 951S**

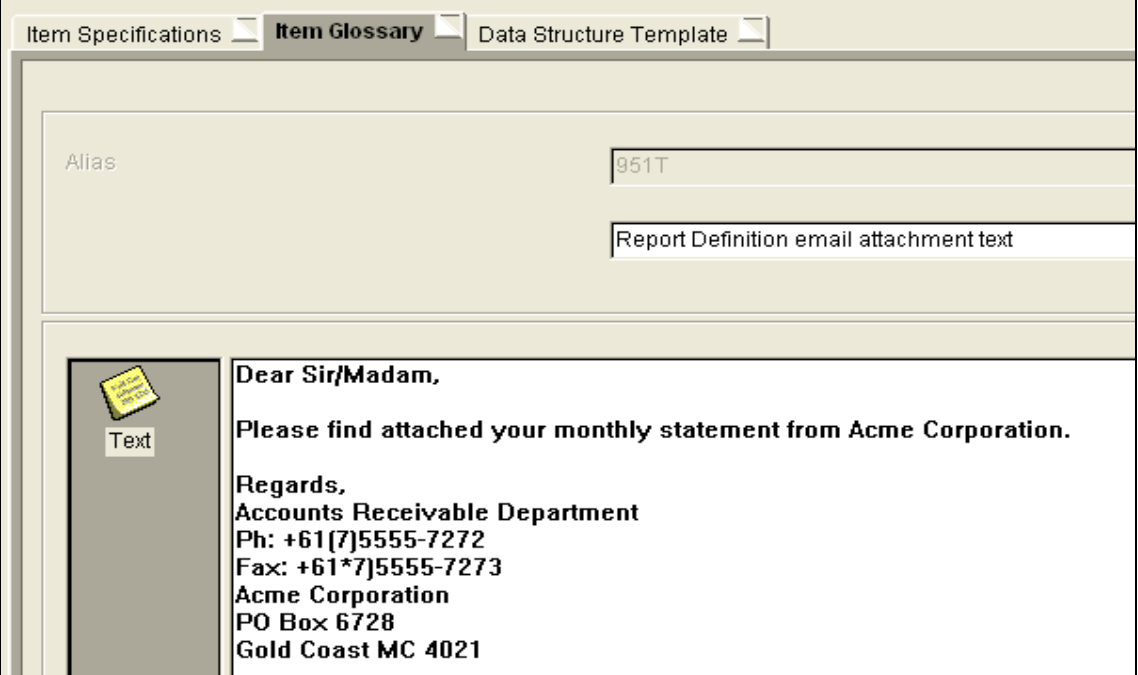

**Figure 2: Email Attachment Text Glossary – Data Item 951T**

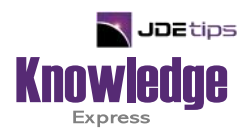

# This Article Continues…

**Subscribers,** log in from our main search page to access the full article:

### **[www.JDEtips.com/MyAccess.html](https://jdetips.com/MyAccess.html)**

## **Not a Subscriber? Gain access to our full library of JDE topics:**

**[www.JDEtips.com/JD-Edwards-Library](https://jdetips.com/JD-Edwards-Library/default.html)**

Visit **[www.JDEtips.com](https://www.jdetips.com/)** for information on the JDEtips University schedule, private training and consulting, and our Knowledge Express Document Library.

License Information: The use of JDE is granted to JDEtips, Inc. by permission from J.D. Edwards World Source Company. The information on this website and in our publications is the copyrighted work of JDEtips, Inc. and is owned by JDEtips, Inc.

NO WARRANTY: This documentation is delivered as is, and JDEtips, Inc. makes no warranty as to its accuracy or use. Any use of this documentation is at the risk of the user. Although we make every good faith effort to ensure accuracy, this document may include technical or other inaccuracies or typographical errors. JDEtips, Inc. reserves the right to make changes without prior notice.

Oracle and J.D. Edwards EnterpriseOne and World are trademarks or registered trademarks of Oracle Corporation. All other trademarks and product names are the property of their respective owners.

Copyright © by JDEtips, Inc.